## www.cad-ausbildung.de

## **Sicherheitskopien in AutoCAD/Mechanical**

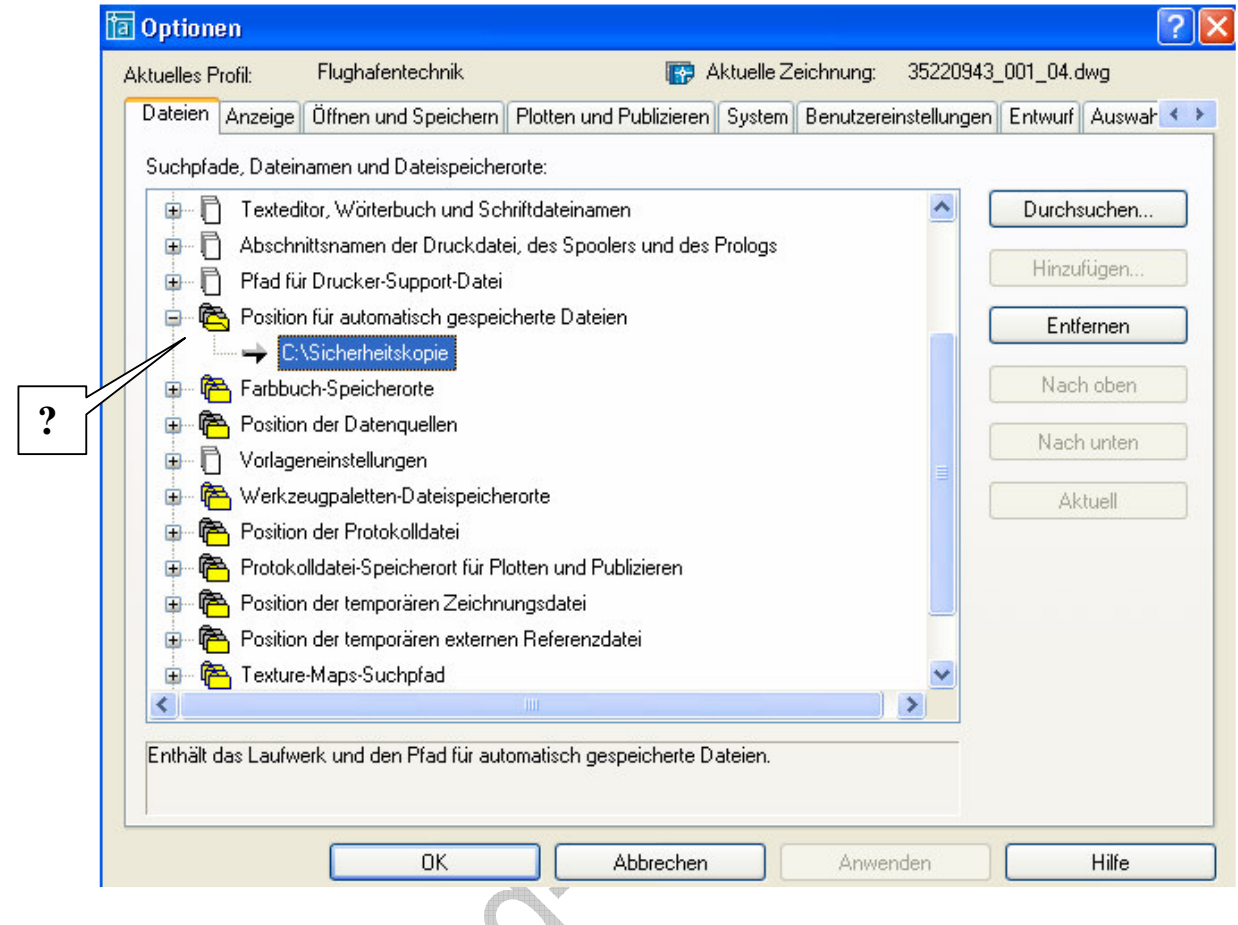

Hier wird der Pfad eingestellt/vorgegeben. Frei wählbar!

**Supply** 

## www.cad-ausbildung.de

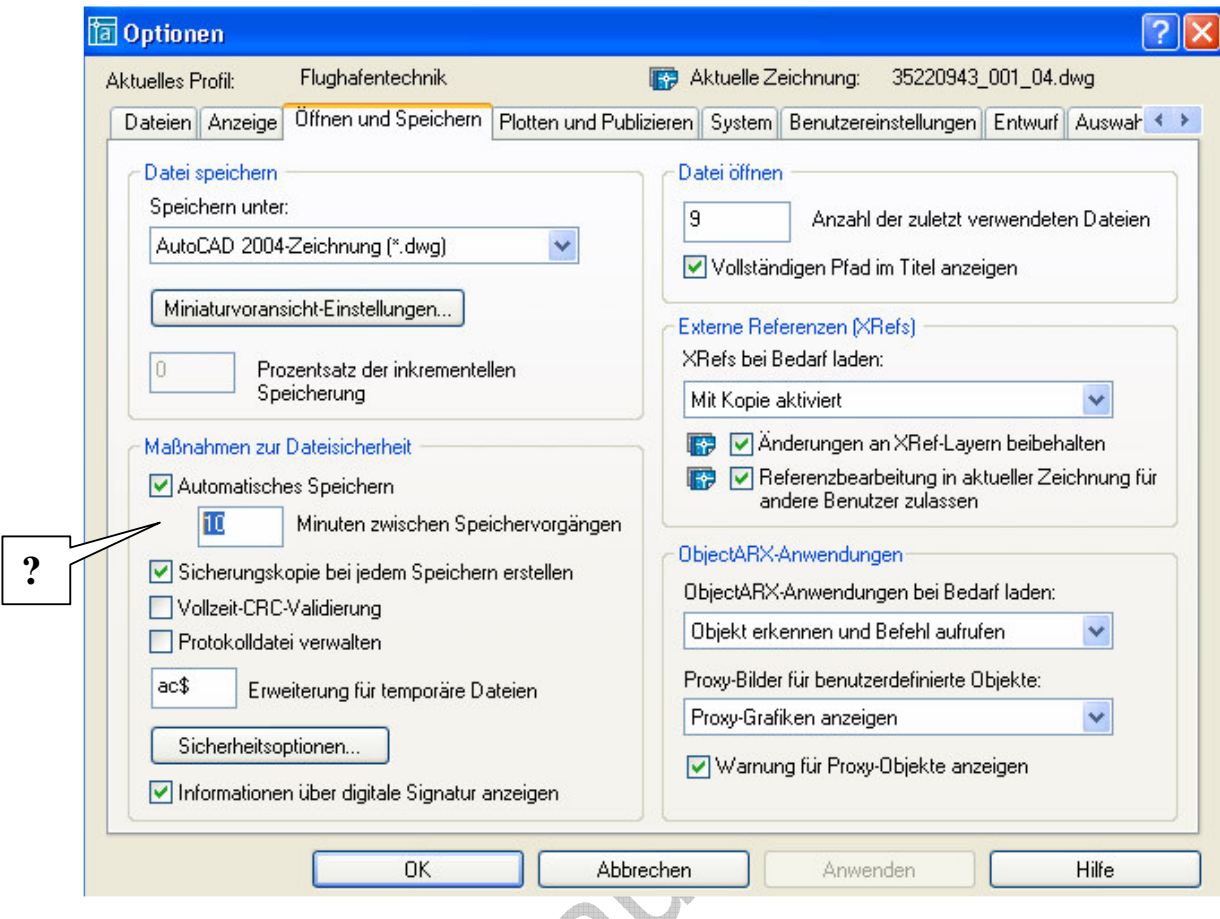

Hier wird eingestellt, wie oft eine Arbeitskopie gesichert werden soll.

€

Die Sicherheitskopie erhält automatisch die Endung ".SV\$" und muss zur späteren Verwendung nur auf die Endung "DWG" umbenannt werden, damit AutoCAD diese Datei als Zeichnung öffnen kann.

Mit den "ac\$-Dateien" hat das nichts zu tun.